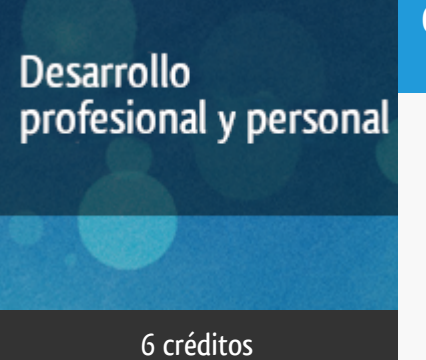

Curso académico 2013-2014

¡J2EE: Aplicaciones Avanzadas de Java para Entornos Profesionales!

del 1 de diciembre de 2013 al 31 de mayo de 2014

6 créditos CERTIFICADO DE ENSEÑANZA ABIERTA

**Características**: prácticas y visitas y página web.

Departamento Lenguajes y Sistemas Informáticos

E.t.s. de Ingeniería Informática

## PROGRAMA DE DESARROLLO PROFESIONAL Y PERSONAL

El Programa de Desarrollo Profesional y Personal y el Programa de Enseñanza Abierta atienden una demanda de formación en respuesta a las necesidades e intereses del mundo del trabajo. Sus cursos estarán promovidos por la UNED o entidades sociales y económicas que busquen el apoyo académico de la Universidad para la mejor calidad de sus acciones de formación y promoción de sus colectivos laborales y profesionales.

#### Acreditación:

Diploma de Capacitación Profesional: tendrán un mínimo de 15 ECTS.

Certificado de Enseñanza Abierta con menos de 15 ECTS.

Requisitos de acceso: no hay requisitos mínimos de acceso, salvo los específicos de cada curso establecidos por su director.

### Destinatarios

Para seguir el curso se requiere:

- Un conocimiento básico del lenguaje de programación Java

- Un ordenador con el kit de desarrollo de Java (jdk 1.3) y acceso a Internet

### 1. Objetivos

J2EE (Java2 Entreprise Edition) ofrece un conjunto de especificaciones y técnicas que proporcionan soluciones completas, seguras, estables y escalables para el desarrollo, despliegue y gestión de aplicaciones de múltiples niveles de funcionalidad basadas en

servidores. J2EE reduce el coste y la complejidad de desarrollo,lo cual resulta en servicios que se pueden desplegar y extender muy rapidamente.

## 2. Contenidos

Módulo 0:

- La arquitectura y la filosofía de J2EE.
- Introducción a J2EE y su importancia.

Módulo 1:

- Breve introducción a algunas de las tecnologías de java subyacente a J2EE.
- Los Servlet y los JSP, JDBC, JavaMail, XML, RMI y CORBA, JNDI y JMS.

Módulo 2:

- Trabajando con EJB.
- Los EJB (Enterprise JavaBean) y las herramientas y servicios de la implementación de referencia de J2EE.
- El servidor de aplicaciones J2EE Jboss.

Módulo 3:

- Tema de despliegue de aplicaciones J2EE en el mundo real.

## 3. Metodología y actividades

A lo largo del curso se pondrá a disposición de los alumnos el material, los programas y las herramientas necesarias.

El proceso de aprendizaje consistirá en la adquisición de conocimiento sobre J2EE y sus componentes y tecnologías, así como el desarrollo práctico y despliegue de aplicaciones J2EE tanto en el entorno de prueba como en un servidor de aplicaciones real (Jboss).

### 4. Nivel del curso

## 5. Duración y dedicación

Duración: del domingo 1 de diciembre de 2013 al sábado 31 de mayo de 2014.

Dedicación: 150 horas.

## 6. Equipo docente

#### Director/a

Director - UNED

READ ., TIMOTHY MARTIN

#### Colaboradores UNED

Colaborador - UNED

CIGARRAN RECUERO, JUAN MANUEL

Colaborador - UNED

MARTINEZ ROMO, JUAN

Colaborador - UNED

RODRIGUEZ ARTACHO, MIGUEL

## 7. Material didáctico para el seguimiento del curso

#### 7.1 Otros Materiales

Todo el material está disponible en el entorno electrónico del curso y es accesible a través de Internet.

El alumno no tendrá que comprar ningún material adicional.

## 8. Atención al estudiante

Jueves de 16 a 20 horas

Dirección postal: Curso J2EE, Depto Lenguajes y Sistemas Informáticos,

Edificio Interfacultativo, UNED, C.Universitaria s/n, 28040 Madrid

Email: juaner@lsi.uned.es / tread@lsi.uned.es

Tlfno: 91 398 - 9378 / 8261

http://www.lsi.uned.es/cursos-de-formacion

## 9. Criterios de evaluación y calificación

Se evaluará a los alumnos de acuerdo con las entregas de material mencionadas.

Con la amplia ayuda de los materiales, el alumno deberá ser capaz de:

-Mostrar su conocimiento de las distintas partes del programa a traves de escritos, análisis y cumplimiento de formularios

-Escribir, compilar y desplegar aplicaciones J2EE sencillas

### 10. Precio del curso

Precio de matrícula: 300,00 €.

### 11. Descuentos

### 11.1 Ayudas al estudio y descuentos

Se puede encontrar información general sobre ayudas al estudio y descuentos en [este enlace.](https://www.uned.es/universidad/inicio/estudios/formacion-permanente/ayudas-estudios.html)

Debe hacer la solicitud de matrícula marcando la opción correspondiente, y posteriormente enviar la documentación al correo: [ea@adm.uned.es.](mailto:ea@adm.uned.es)

### 12. Matriculación

Del 16 de septiembre al 5 de diciembre de 2013.

Atención administrativa:

Cursos de Certificado de Enseñanza Abierta

ea@adm.uned.es

Tf. 91 398 7711 / 7530

C/ Juan del Rosal, 14 - 1ª planta

28040 Madrid

# 13. Responsable administrativo

Negociado de Enseñanza Abierta.